## **Boletim Técnico**

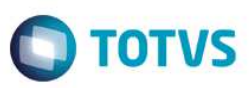

## **MV\_ACDTRLT - Requisição para Ordens de Produção**

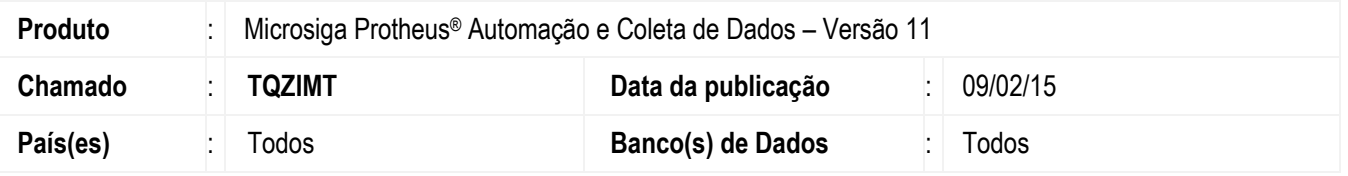

Realizada melhoria na rotina **Requisição para Ordens de Produção (ACDV040)** com a criação do parâmetro **MV\_ACDQTD** para que o foco do coletor de dados seja direcionado para o campo **Quantidade** no momento da coleta do produto a ser requisitado. Desta forma, ao ativá-lo, o valor padrão de inicialização da variável de quantidade será zero e o foco ocorre primeiramente no campo **Quantidade** ao invés do campo **Produto**.

#### **Importante**

Aplicável apenas em ambientes que não possuem controle interno de etiquetas (tabela CB0).

### **Procedimento para Implementação**

- 1. Aplique o *patch* do chamado e execute uma vez a rotina **Requisição para OP (ACDV040)**.
- 2. No módulo **Configurador (SIGACFG)** acesse **Ambiente / Cadastros / Parâmetros (CFGX017)** e verifique que o parâmetro **MV\_ACDQTD** é criado conforme especificações abaixo:

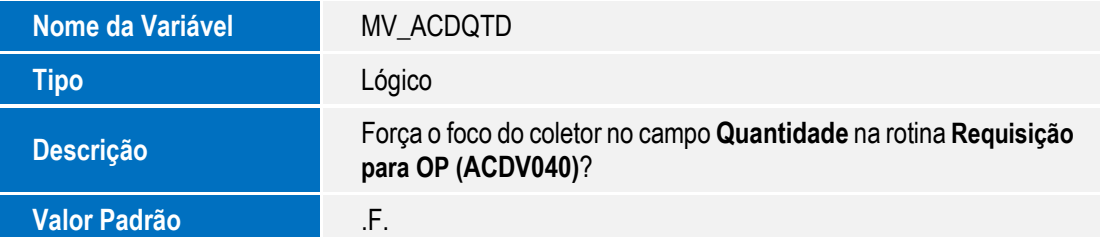

### **Procedimento para Utilização**

- 1. No módulo **Configurador (SIGACFG)** acesse **Ambiente / Cadastros / Parâmetros (CFGX017)** e ative o parâmetro **MV\_ ACDQTD** com conteúdo igual a .**T**.
- 2. No módulo **Automação e Coleta de Dados (SIGAACD)**, via coletor de dados, acesse a rotina **Requisição para OP (ACDV040)**  e informe uma ordem de produção ou um centro de custos.

1

3. Digite o código do armazém.

Este

# **Boletim Técnico**

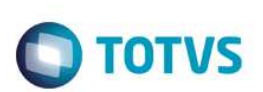

4. Após confirmar, o foco será dado ao campo **Quantidade** ao invés do campo **Produto**.

## **Informações Técnicas**

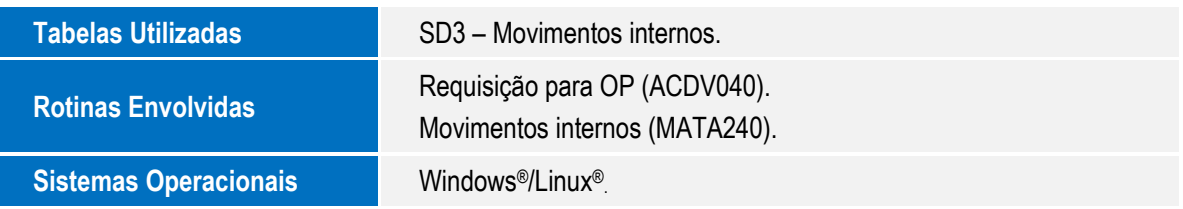